## 國立臺灣師範大學研究生畢業論文電子檔線上繳交流程圖

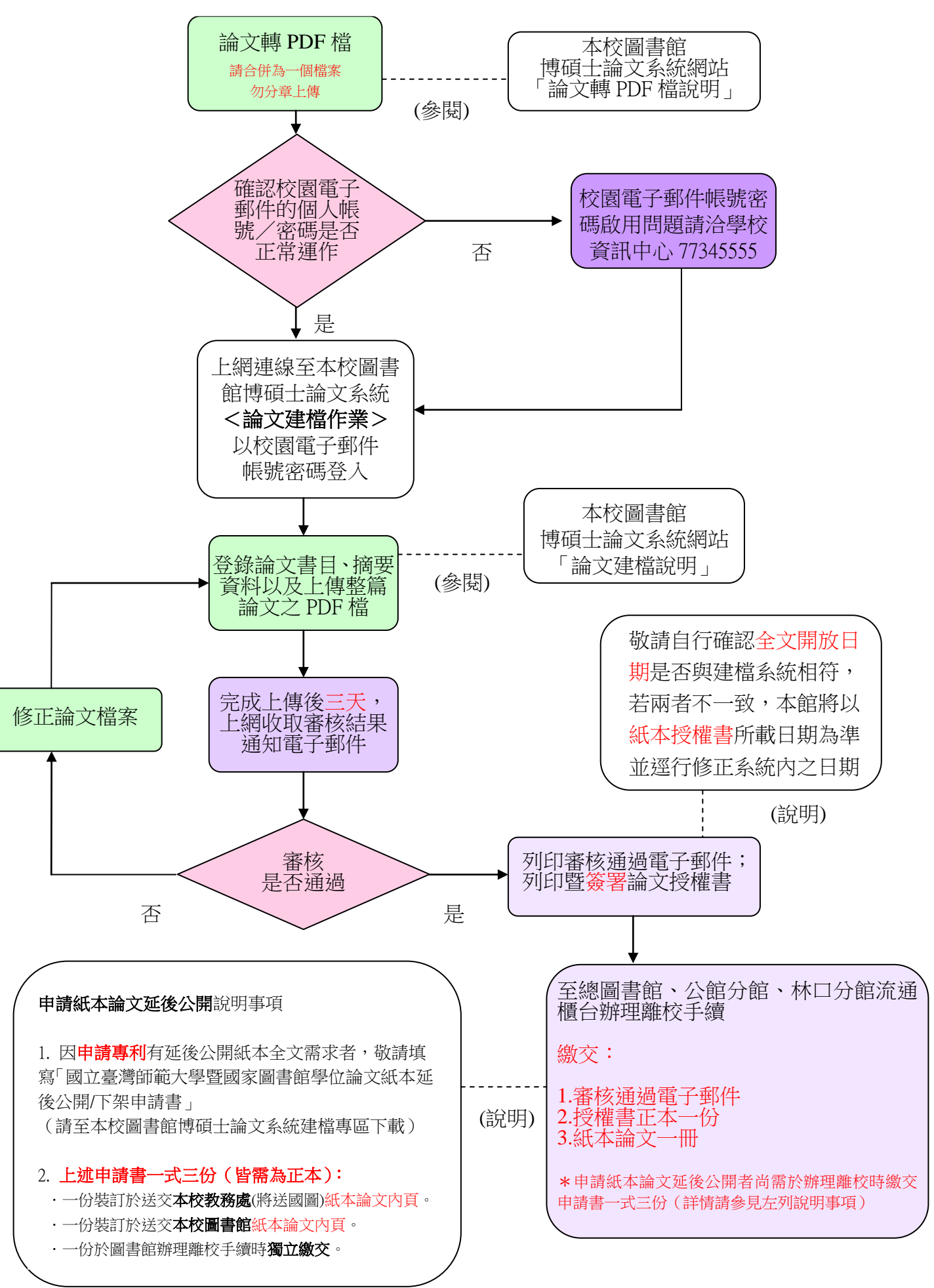